# **Modelo 3D para la actualización de canteras de materiales para la construcción con aplicación geomática**

**Frank Guilarte Matos** fgmatos@ismm.edu.cu **Naísma Hernández Jatib** nhjatib@ismm.edu.cu Universidad de Moa (Cuba)

**Resumen:** Se determinó un modelo 3D con aplicación geomática para la actualización topográfica del yacimiento El Cacao; para ello se evaluaron las posibilidades reales de obtención de los modelos, empleando esta tecnología que resulta más productiva, eficiente y precisa. Como resultado se muestra que el análisis de los principales elementos del sistema de explotación permite caracterizar el estado actual de la topografía del yacimiento, con la utilización de la Estación Total TS09 Plus se obtuvo una base de datos de campo fiable a partir de la cual se realiza el cálculo de la poligonal de la red geodésica existente y se actualiza la topográfica del yacimiento el Cacao con la determinación del modelo 3D obtenido con aplicación geomática.

Palabras clave: geomática; estaciones totales; levantamientos topográficos; yacimiento El Cacao.

1

Recibido: 3 diciembre 2019/ Aceptado: 20 abril 2020.

# **3D model for the upgrade of quarries of materials for the construction with a geomatic application**

**Abstract**: A 3D model with a geomatic application for the topographic update of the El Cacao deposit was determined; for this, the real possibilities of obtaining the models were evaluated, using this technology that is more productive, efficient and precise. As a result, it is shown that the analysis of the main elements of the exploitation system allows to characterize the current state of the topography of the deposit, with the use of the TS09 Plus Total Station, a reliable field database was obtained from which performs the calculation of the polygonal of the existing geodetic network and the topography of the Cacao deposit is updated with the determination of the 3D model obtained with a geomatic application.

**Key words:** geomatics; total stations; topographic surveys; El Cacao deposit.

### **Introducción**

La práctica de extraer rocas de la tierra, trabajarlas y procesarlas para convertirlas en bienes de uso es tan antigua como la humanidad misma. En la actualidad, las actividades mineras han jugado un papel central en el desarrollo económico de los grupos humanos, constituyéndose como un sector estratégico para el desarrollo y crecimiento de los países.

Los trabajos de topografía se efectúan en todo el período de trabajo de una unidad minera, al marcar directamente en el terreno, mediante métodos topográficos, los lugares de los trabajos de exploración iniciales. Después de elaborar, generalizar y analizar los levantamientos geológicos, se confeccionan los gráficos de geometría minera que indican la posición espacial del mineral en la corteza terrestre, así como sus características cualitativas y cuantitativas; la decisión de si es razonable explotar el mineral depende de dichos gráficos. Al decidirse positivamente la alternativa, los gráficos mencionados sirven de base para la confección de los planos de la unidad minera, teniendo en cuenta: la selección de los lugares para excavaciones de apertura, la selección y fundamentos del método de explotación, la distribución de las construcciones en la superficie y exploraciones en la mina, entre otros (Miranda, 2009).

Las técnicas de medición contemporáneas se inscriben en un entorno dinámico-espacial que permiten resultados muy precisos en tiempos relativamente cortos en comparación con los métodos tradicionales, en particular el Sistema de Posicionamiento Global (GPS), que desde la década de los noventas ha venido a revolucionar la tecnología de medición geodésica sustituyendo ventajosamente a los métodos de posicionamiento astronómico, triangulación, trilateración, poligonometría y doppler, aplicados hasta fechas recientes para conformar la Red Geodésica Estatal (Rodríguez, 2002).

Las operaciones mineras son parte importante en el sistema económico y social de Cuba, donde se explotan alrededor de 150 canteras de minerales no metálicos, cuya producción aporta gran cantidad de materias primas a todo el territorio nacional, que garantiza la obtención de diversos productos necesarios para llevar a cabo las tareas planteadas por la revolución, lo cual constituye un gran aporte socio-económico para el desarrollo del país (Hernández *et al*., 2014).

El Cacao presenta una situación desfavorable en cuanto a la actualización topográfica, que provocó retraso de su producción debido a la inexistencia de mediciones constantes referida a la topográfica para conocer el estimado del volumen extraído, vial de acceso al frente minero y hacia el depósito, quedando así afectado el suministro de esta materia prima a la industria, ya que los topógrafos utilizaban el teodolito tradicional para medir ángulos y calcular distancias.

Otra de las deficiencias observadas y que atentan contra la actualización del proyecto es lo referente a la información de la exploración geológica y topográfica del yacimiento, debido a que se encuentra en formato analógico. Esto dificulta la elaboración del modelo digital del terreno, lo cual es posible con el empleo de la Estación Total TS09 Plus, operada por el topógrafo minero.

El empleo de las estaciones totales en la actividad minera en Cuba se desarrolla cada día más, siendo una preocupación constante de especialistas determinar las coordenadas espaciales con las nuevas tecnologías, a partir de parámetros técnicos ajustados a la exactitud que requieren los trabajos en la minería (Sebastián, 2004). Con ello se logrará una mayor productividad, eficiencia, calidad y perfeccionamiento de los servicios topográficos en la minería de manera general.

En este trabajo se propone determinar un modelo 3D para la actualización topográfica del yacimiento El Cacao con aplicación geomática.

### **Sistema de explotación de la cantera**

La cantera El Cacao se localiza a 1,5 km al norte del poblado de Minas Harlem, siendo el centro administrativo más importante de la zona. Se explota por el método a cielo abierto y se emplea un sistema de explotación con avance paralelo, laborando varios frentes con diferentes características (Tabla 1).

| Número del frente   Altura del escalón (m) | Diferencia de cota (m) | Observación    |
|--------------------------------------------|------------------------|----------------|
| variable                                   | variable a la 275      | En explotación |
| 15 <sub>m</sub>                            | 275-260                | En explotación |
| 14 <sub>m</sub>                            | 260-246                | En explotación |
| 12 <sub>m</sub>                            | 246-234                | En explotación |
| 15 <sub>m</sub>                            | 234-219                | En explotación |
| 15 <sub>m</sub>                            | 219-204                | Sin apertura   |

Tabla 1. Características de los frentes de trabajo

Las dimensiones del frente determinan el aumento de la zona de deformaciones no elásticas a su alrededor. Como resultado de esto, en el proceso de deformación de los sectores del macizo cercanos al frente de explotación aumenta la influencia de la heterogeneidad del macizo.

Los elementos fundamentales del sistema de explotación son:

Altura del escalón: se tienen en cuenta las propiedades físico-mecánicas de las rocas, características geológicas, parámetros de los equipos mineros de extracción y transporte y seguridad en los trabajos mineros.

Angulo del talud: 85°-90° en función de que el buzamiento es de 10-120 y las rocas presentan alto grado de cohesión entre las partículas, están poco agrietadas y son estables, sin sistemas de falla.

Ancho de la plazoleta de trabajo: 35 m.

Ancho de la berma de seguridad al final de la explotación: hasta cuatro metros entre escalones adyacentes.

El esquema de preparación de todos los horizontes es similar, la apertura de cada uno se realiza utilizando caminos o trincheras de acceso y corte según sea el caso. Se emplea como método de extracción del mineral útil la separación de la roca del macizo mediante perforación y voladura. Luego se realiza la carga y se transporta la materia prima hasta la tolva del molino primario. El orden de laboreo se recoge en el plan calendario que garantiza la secuencia lógica de las actividades. Para el desagüe de la cantera se utiliza el drenaje natural debido a las características del yacimiento, típico de montaña.

### **Actualización de la cartografía de la cantera El Cacao**

Debido a que la cartografía de la cantera se creó desde mucho antes que comenzaran las labores de extracción es necesario realizar el estudio topográfico de la superficie terrestre en la zona que se verá afectada por la explotación de roca caliza, para elaborar el plano topográfico del sitio, y sobre la base de este hacer una comparación periódica.

El Cacao se verá reflejado en los planos sobre los que se proyecta la ejecución de actividades planeadas, que a su vez hace entrega de los planos impresos a los encargados de la operatividad en la cantera.

### **Densificación de la red geodésica existente para la actualización topográfica**

En estas labores, por lo general, se actualiza la superficie topográfica en su estado; luego se hace una comparación cuando es necesario, para una mayor utilidad en su futura extracción, haciendo uso de las herramientas tecnológicas para la captura de la información y su posterior proceso en oficina, que en la mayoría de situaciones se traduce en un modelo 3D de la superficie terrestre en estudio, como resultado de las labores ejecutadas en fase de campo.

### **Instrumentación de topografía requerida**

- −Estación Total Ts09-Plus…
- − Trípode
- − Prisma y bastón
- −Colector de datos (USB)
- −Radios de comunicación
- −Cámara fotográfica Canon Power Shot Digital
- −Estacas y puntillas
- − Marcador de pintura Dalo Industrial
- − Flexómetro y cinta métrica
- − Mazeta
- −Baterías AA Extras Cargadas
- −Epp. (equipo de protección personal):
- −Casco de seguridad industrial
- − Gafas de seguridad industrial
- − Tapa bocas
- −Chaleco incandescente
- −Camisa manga larga
- − Pantalón
- −Botas de seguridad industrial
- −Camioneta Toyota 3L 4X4 (medio de transporte).

### **Ejecución de actividades topográficas**

Todas las labores desempeñadas por el personal de topografía se destacan por estar conformadas en su desarrollo, de una respectiva fase de campo en primera instancia, donde se hace la captura de información. En segunda instancia se procesa en la fase de oficina, para su posterior análisis y evaluación. Esto da como resultado las decisiones que se adoptan en el desarrollo de la actividad minera para la cantera, en el proceso de extracción de materia prima y sus futuros cambios morfológicos.

### - **Fase de campo para las actividades topográficas:**

Se inicia con un reconocimiento anticipado de la zona de trabajo, para obtener así la información necesaria del sitio, la dificultad del proyecto que se quiere realizar y la

accesibilidad segura del personal al área de trabajo. Luego se determina el método a emplear teniendo en cuenta el tipo de levantamiento, la precisión y la técnica apropiada.

Para el desarrollo de los trabajos de actualización topográfica en el yacimiento objeto de estudio se siguen las siguientes etapas:

− Etapa 1. Punto de armada para la estación topográfica

Se ubica la estación total respecto al punto de armada para la estación a las coordenadas del sitio donde se va a llevar a cabo el estudio topográfico. La armada de la estación está sujeta a la visual que se tenga: primero a la zona de trabajo, y segundo a dos de los puntos con coordenadas conocidas de una línea base, ya sea armando la estación en uno de los dos puntos de la línea y tomando la respectiva línea en el punto atrás, o, armando la estación desde un punto arbitrario desde el cual se pueda ligar el estudio topográfico a las coordenadas de la cantera, mediante las radiaciones en los dos puntos de la línea base, creada con anterioridad para antiguos y futuros trabajos de topografía.

Para determinar las coordenadas se realizó la poligonal de segunda categoría entre puntos con coordenadas conocidas. La medición en cada vértice de las poligonales se realizó dos veces, para evitar cualquier error accidental o de mala manipulación.

La Figura 1 muestra el plano georreferenciado de la zona con los croquis de la poligonal realizada (Red de apoyo El Cacao) que contiene los datos crudos utilizados para el cálculo.

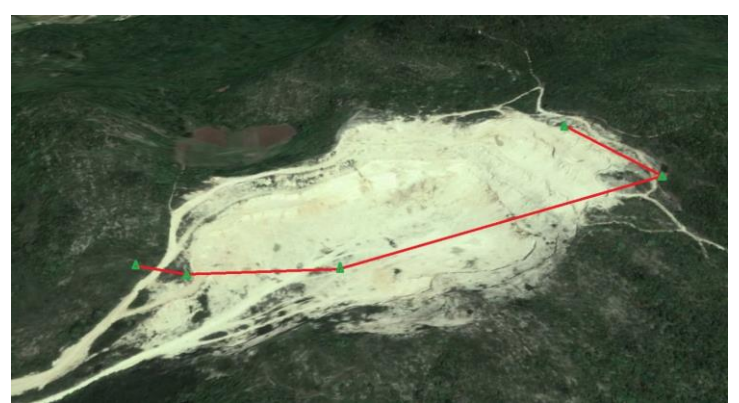

Figura 1. Red de apoyo El Cacao.

− Etapa 2. Coordinación de medios auxiliares de topografía

Debido a la actividad constante de maquinaria se alerta a los operarios por medio de los radios de comunicación sobre la presencia del equipo de trabajo en el sitio, para que permitan la visibilidad y la integridad física de los auxiliares de topografía, y realicen un estudio topográfico en condiciones de seguridad y ágil en la toma de información.

− Etapa 3. Captura de información y datos de campo

Se procede a realizar el estudio topográfico de la siguiente manera:

- 1. Se crea un archivo en el colector de datos, nomenclador con las características del proyecto.
- 2. Se enciende la estación y se liga el proyecto a la línea base.
- 3. Se toman las radiaciones respectivas para los puntos representativos del terreno que encierran el área de estudio.
- 4. Se procede por radiar los puntos necesarios en la parte central de la zona. Este barrido se hace mediante la creación de líneas transversales imaginarias con el prisma; de esta manera se obtiene la información necesaria en campo.

### **Fase de oficina para las actividades topográficas**

− Etapa 1. Descarga de datos desde la Estación Ts09 Plus al computador

Se hace la conexión entre el colector de datos (Estación Ts09 Plus) y el computador con el cable de puertos diseñado para esta función. En seguida, se emplea el programa Survey Link, el cual, además de recibir la información desde el colector al computador, permite editar y transformar o calcular las coordenadas de los datos topográficos recolectados en campo y almacenados, para luego exportarlos al Autocad en formato \*.txt, siguiendo la metodología para hacer uso de este programa, que es la misma para bajar los datos de las otras actividades realizadas en la cantera.

− Etapa 2. Importar puntos al programa Autocad

Desde el programa Autocad Civil 3D se abre el archivo en formato \*.txt creado en la etapa 1, con el fin de convertirlo en formato \*.dwg. Para este programa se debe tener un manejo básico al hacer uso de los comandos para dibujar, modificar y las funciones necesarias para cumplir con lo exigido en la metodología de procesamiento y entrega de la información requerida para el estudio topográfico realizado.

Etapa 3. Dibujo, edición y procesamiento de la información

Se dibujan los elementos geométricos necesarios que dan forma al plano topográfico actualizado del yacimiento El Cacao, se ejecutan las operaciones pertinentes al software AutoCad Civil 3D, con el cual se realizan todos los trabajos que involucren las superficies topográficas y sus atributos, como curvas de nivel, cálculo de volumen, perfiles, diseños y modificaciones de la morfología de la corteza terrestre; para luego extraer de la nube de puntos la información que se desea obtener del estudio topográfico realizado.

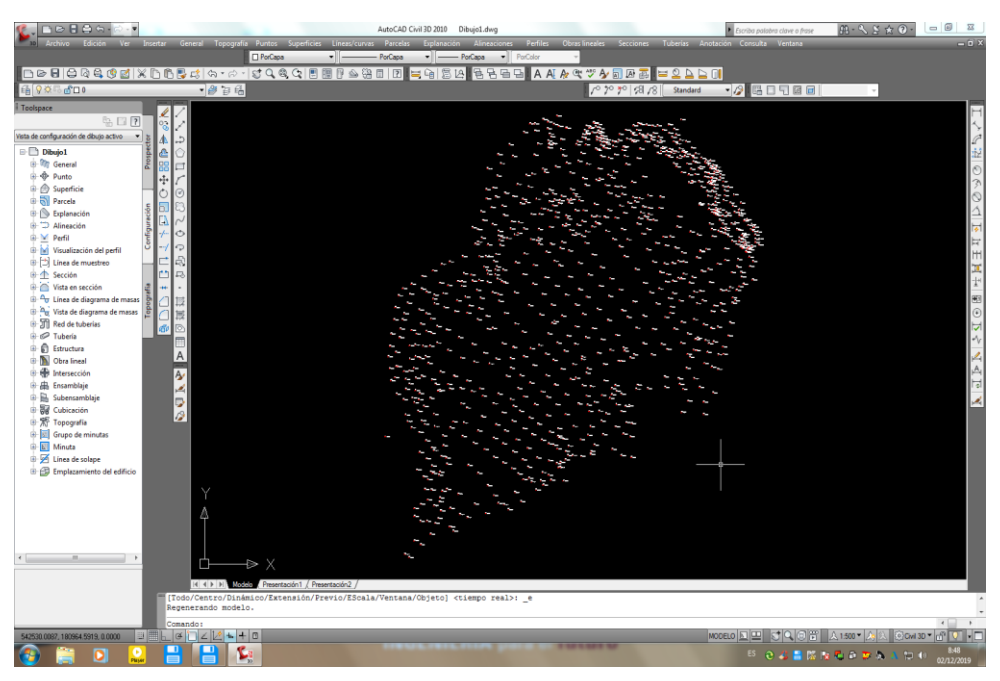

Figura 2. Nube de puntos de la información del estudio topográfico realizado.

− Etapa 4. Entrega de resultados del estudio topográfico

Se realiza la entrega del producto obtenido, mediante el envío por medio magnético a las personas interesadas en conservar los resultados del estudio topográfico, para la alimentación de las bases de datos o diferentes usos que se le designen a la información topográfica determinada, y también se hace la entrega de los planos físicos cuando son requeridos para la manipulación en especial, de los operarios de maquinaria.

# **Parámetro utilizado para la evaluación de la calidad de la medición topográfica**

La precisión de los trabajos topográficos está dada por diversos parámetros que permiten evaluar la calidad de la medición, en este sentido debe realizarse de la forma más rigurosa posible, ya que podrá influir a la hora de tomar decisiones acerca del instrumental y metodología topográfica más adecuada en cada caso concreto. El parámetro referido es, la incertidumbre, es el objeto principal de las Instrucciones Técnicas para Levantamientos Topográficos (NC-5711, 1982).

### **Procesamiento de las mediciones de poligonal**

Las poligonales se procesarán en el software Topo 6. Previamente se confeccionará un esquema de la poligonal donde se escribirán los datos de la misma. La introducción de los datos se realizará prestando la mayor atención posible para evitar posibles errores. Una vez concluida la introducción de los datos se realizará una minuciosa revisión de los mismos y luego de verificado que no existen errores se procederá al cálculo.

### **Fuentes de incertidumbre**

Las diferentes fuentes de incertidumbre que afectan a la medición de un ángulo horizontal y vertical se pueden clasificar en instrumentales, personales y naturales (Buckner, 1991; Anderson y Mikhail, 1998; Wolf y Ghilani, 2008 y Schofield y Breach, 2006, entre otros).

Las fuentes de incertidumbre instrumentales son errores sistemáticos residuales que provienen de la fase de fabricación del instrumento y son inevitables. Su influencia sobre las medidas realizadas se puede eliminar seleccionando métodos de medida adecuados, o reducirla a un mínimo aplicando correcciones de calibración (Dzierzega y Scherrer, 2003), por lo que la mayoría de las fuentes de incertidumbre de origen instrumental no se considerarán significativas para la evaluación de la incertidumbre de medida angular (Anderson y Mikhail, 1998).

En la práctica topo geodésica de la "Evaluación de la Exactitud" se obtienen las "Incertidumbres de las Mediciones" (U) que es igual a "Error Medio Cuadrático" (m). Los datos iniciales se toman del procesamiento de las poligonales por el programa Topo 6.

(Error de Cierre Angular *f* y Error de Cierre Lineal *S f* ). Comúnmente las redes de levantamiento de los planos 1:2000, 1:1000, y 1:500 y menores se desarrolla por el método de Poligonometría de IV Orden, Ira y 2da Categoría y Poligonales con Teodolitos (I, II Clase y Taquimétricas).

Durante el proceso de cálculo de las coordenadas de los puntos surgen los errores de cierre de las poligonales (Error de Cierre Angular *f* y Error de Cierre Lineal *S f* ). Para el cálculo de las incertidumbres de las mediciones angulares y lineales se emplean los errores de cierre  $f_{\beta}$  y  $f_{\beta}$  y para obtener la incertidumbre de las mediciones se utilizarán las siguientes ecuaciones:

$$
m_{\beta} = \pm \sqrt{\frac{\left[\frac{f\beta^2}{n}\right]}{N-k}}
$$

Donde:

 $m_\beta$   $=$  Error medio cuadrático en las mediciones de los ángulos.

 $f_{\beta}$  = Error de cierre de cada poligonal en el proyecto.

n = Número de ángulo en las respectivas poligonales.

N = Número de poligonales que entren en el cálculo.

K= Número de nudos que formen las poligonales en el proyecto.

- Error medio cuadrático en las mediciones de un lado

$$
ms = \pm \sqrt{\frac{\left[\frac{f_s^2}{l}\right]}{N-k}}
$$

Donde:

ms = Error medio cuadrático en las mediciones de un lado.

l= Cantidad de lados de la poligonal

N = Cantidad de poligonales que entren en el cálculo.

K= Cantidad de nudos que formen las poligonales en el proyecto.

- Error de cierre

$$
\Leftrightarrow s = \sqrt{f_x^2 + f_y^2}
$$

Donde:  $f_{S}$  = Error de cierre

 $(f_x \ y \ f_y)$  = Error de cierre en coordenadas

Para los servicios topo-geodésicos de los levantamientos a grandes escalas se establecen valores permisibles de obligatorio cumplimiento, que se pueden observar en las Tablas 2 y 4.

Tabla 2. Permisibles para el cálculo de los errores medios cuadráticos de las mediciones angulares  $(f_{\beta})$ 

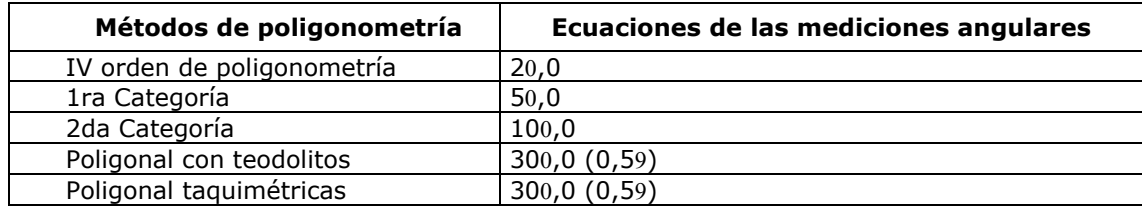

| Métodos de poligonometría   | Ecuaciones de las mediciones lineales |  |  |
|-----------------------------|---------------------------------------|--|--|
| 4to orden de poligonometría | 25000<br>S.<br>M                      |  |  |
| 1ra Categoría               | 10000<br>M                            |  |  |
| 2da Categoría               | 5000<br>$\boldsymbol{M}$              |  |  |
| Poligonal con teodolitos    | 2000<br>M                             |  |  |
| Poligonal taquimétricas     |                                       |  |  |

Tabla 3. Permisibles para los Errores Medios Cuadrático de las mediciones lineales (lados *S f* )

*M* 1 Error Relativo Permisible para cada tipo de poligonal

En el levantamiento topográfico del yacimiento se utilizaron los métodos altimétricos y planimétricos, en este sentido el cálculo de la posición planimétrica se realizó utilizando las ecuaciones 4-7.

$$
m_x = \sqrt{\frac{dx^2}{n}}
$$

Donde:

mx : Incertidumbre en el desplazamiento de las (x).

$$
m_{y} = \sqrt{\frac{dy^2}{n}}
$$

Donde:

my: Incertidumbre en el desplazamiento de las (y)

$$
m_z = \sqrt{\left[\frac{dH^2}{n}\right]^2}
$$

Donde:

mz: Incertidumbre en el desplazamiento de las (z)

## Integrando 4 en 5

$$
m_{x,y} = \pm \sqrt{m_x^2 + m_y^2}
$$
  
Donde:

m<sub>x;y</sub>: Incertidumbre en el desplazamiento de las (x, y).

## **Evaluación de la exactitud del modelo 3D**

Las poligonales se procesaron en el software Topo 6. Se confeccionó un esquema de la poligonal (Figura 3) donde se visualizaron los datos de la misma. La introducción de los datos se realizó prestando la mayor atención posible para evitar posibles errores. Concluida la introducción de los datos se realizó una minuciosa revisión de los mismos y luego de verificó la inexistencia de errores para proceder al cálculo (Tabla 4.)

Tabla 4. Resultado obtenido del cálculo de la poligonal

| <b>No</b>      | Ang.H       | <b>Azimut</b>               | Dist.H(m) | x(m)       | y(m)        | z(m)    | Vértice      |
|----------------|-------------|-----------------------------|-----------|------------|-------------|---------|--------------|
|                | 12º 29 '49" | 57014'43"                   | 38,912    | 542037,74  | 181 002,94  | 249,78  | Mon-90       |
| $\overline{2}$ |             |                             |           | 542471,98  | 181 441,01  | 282,16  | Mon-64       |
| з              |             | 180° 6 ´ 36"   57° 21 ´ 19" | 256,128   | 542070,465 | 181 023,993 | 246,439 | Cabilla-PC-4 |
| 4              | 156°19'33"  | 33º 40' 52"                 | 335,121   | 542286,134 | 181 162,154 | 218,821 | PC-6X8       |
| 5              |             |                             |           | 542362,317 | 181 412,902 | 275,253 | $PC-5$       |

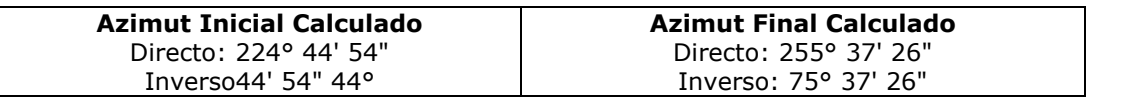

Error angular obtenido =  $0,0000$  (radianes) =  $0^{\circ}$  0' 4".

Error angular permisible =  $1'$  <sup>1</sup>n = 0,0006 (rad) =  $0^{\circ}$  2' 0".

Error lineal total =  $0.01237$  m.

Error lineal en  $x = -0,00073$  m.

Error lineal en  $y = -0.01235$  m.

Error lineal relativo= 1 / 50948,60.

Error lineal admisible  $= 1 / 2000$ .

Perímetro de la poligonal = 630,16 m.

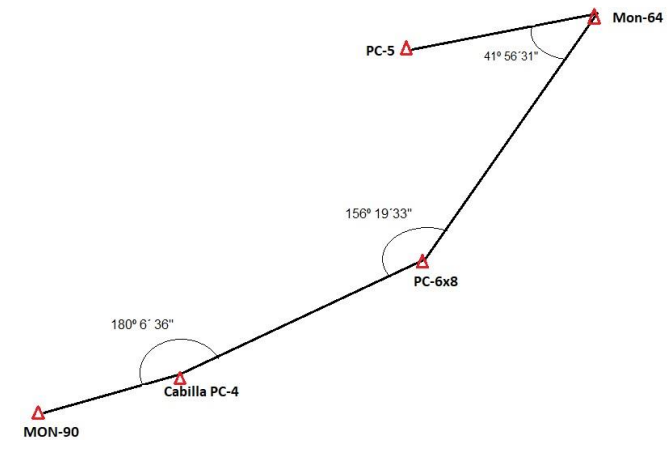

Figura 3. Esquema de la poligonal.

De acuerdo con las mediciones angulares la poligonal obtenida corresponde a la primera categoría (50,0). En cuanto a la escala se utilizó la siguiente ecuación:

$$
\frac{f_s}{S} \leq \frac{1}{M} \leq \frac{1}{10000}
$$

## **Resultado obtenido del cálculo de la incertidumbre**

La información de la medición para el cálculo de la incertidumbre puede obtenerse indirectamente a través de otras cantidades de puntos medidos, cuyos valores pueden o no medirse directamente. Para estimar el valor se debe establecer un modelo de medición adecuado que represente la cantidad de salida que se debe medir en función de las magnitudes, variables, puntos considerados, base de datos o cantidades de entrada.

|                | $N = 30$ |       |           |       |       |           |         |         |          |
|----------------|----------|-------|-----------|-------|-------|-----------|---------|---------|----------|
| No             | Abscisas |       | Ordenadas |       |       | Altitudes |         |         |          |
|                | xmc      | xp    | dx        | ymc   | yp    | dy        | hmc     | hp      | dH       |
| 1              | 1,014    | 1,020 | $-0,006$  | 1,737 | 1,810 | $-0,073$  | 262,548 | 262,398 | 0,150    |
| $\overline{2}$ | 6,970    | 6,721 | 0,249     | 0,530 | 0,533 | $-0,003$  | 262,702 | 262,724 | $-0,022$ |
| 3              | 1,828    | 1,783 | 0,045     | 0,986 | 0,899 | 0,087     | 235,717 | 235,652 | 0,065    |
| 4              | 4,938    | 4,876 | 0,062     | 1,683 | 1,693 | $-0,010$  | 234,755 | 234,778 | $-0,023$ |
| 5              | 7,256    | 7,276 | $-0,020$  | 3,822 | 3,799 | 0,023     | 219,303 | 219,289 | 0,014    |
| 6              | 2,293    | 2,301 | $-0,008$  | 5,225 | 5,251 | $-0,026$  | 235,912 | 235,897 | 0,015    |
| 7              | 5,384    | 5,410 | $-0,026$  | 8,727 | 8,800 | $-0,073$  | 236,387 | 236,406 | $-0,019$ |
| 8              | 9,065    | 9,112 | $-0,047$  | 3,568 | 3,497 | 0,071     | 235,639 | 235,698 | $-0,059$ |
| 9              | 8,646    | 8,715 | $-0,069$  | 6,793 | 6,834 | $-0,041$  | 220,005 | 219,900 | 0,105    |
| 10             | 3,638    | 3,703 | $-0,065$  | 9,024 | 8,988 | 0,036     | 237,480 | 237,587 | $-0,107$ |
| 11             | 6,117    | 6,081 | 0,036     | 3,716 | 3,691 | 0,025     | 278,275 | 278,325 | $-0,050$ |
| 12             | 6,883    | 6,799 | 0,084     | 7,923 | 8,017 | $-0,094$  | 234,745 | 234,801 | $-0,056$ |
| 13             | 6,763    | 6,805 | $-0,042$  | 2,072 | 1,998 | 0,074     | 277,920 | 278,011 | $-0,091$ |
| 14             | 8,862    | 8,840 | 0,022     | 8,617 | 8,590 | 0,027     | 219,187 | 219,114 | 0,073    |
| 15             | 2,180    | 2,224 | $-0,044$  | 8.980 | 9,064 | $-0,084$  | 219,781 | 219,695 | 0,086    |
| 16             | 3,900    | 3,863 | 0,037     | 5,436 | 5,490 | $-0,054$  | 218,723 | 218,800 | $-0,077$ |
| 17             | 0,101    | 0,169 | $-0,068$  | 6,003 | 5,993 | 0,010     | 220,305 | 220,286 | 0,019    |
| 18             | 7,387    | 7,403 | $-0,016$  | 4,378 | 4,404 | $-0,026$  | 221,006 | 220,964 | 0,042    |
| 19             | 7,010    | 6,987 | 0,023     | 8,420 | 8,500 | $-0,080$  | 275,196 | 275,020 | 0,176    |
| 20             | 7,765    | 7,698 | 0,067     | 2,866 | 2,904 | $-0,038$  | 222,047 | 221,994 | 0,053    |
| 21             | 6,688    | 6,712 | $-0,024$  | 8,760 | 8,699 | 0,061     | 279,963 | 280,001 | $-0,038$ |
| 22             | 9,414    | 9,385 | 0,029     | 7,434 | 7,389 | 0,045     | 235,176 | 235,100 | 0,076    |
| 23             | 7,418    | 7,370 | 0,048     | 5,017 | 4,990 | 0,027     | 280,730 | 280,697 | 0,033    |
| 24             | 2,627    | 2,595 | 0,032     | 0,655 | 0,700 | $-0,045$  | 234,402 | 234,373 | 0,029    |
| 25             | 9,477    | 9,501 | $-0,024$  | 2,554 | 2,603 | $-0,049$  | 282,075 | 281,990 | 0,085    |
| 26             | 7,107    | 7,091 | 0,016     | 4,947 | 4,990 | $-0,043$  | 263,666 | 263,606 | 0,060    |
| 27             | 2,162    | 2,115 | 0,047     | 6,523 | 6,499 | 0,024     | 277,006 | 277,083 | $-0,077$ |
| 28             | 1,845    | 1.792 | 0,053     | 1,561 | 1,503 | 0,058     | 246,671 | 246,605 | 0,066    |
| 29             | 3,599    | 3,633 | $-0,034$  | 0,312 | 0,284 | 0,028     | 246,095 | 245,989 | 0,106    |
| 30             | 7,446    | 7,399 | 0,047     | 6,730 | 6,800 | $-0,070$  | 282,460 | 282,512 | $-0,052$ |

Tabla 5. Relación de la cantidad de puntos tomados para el cálculo de incertidumbre  $\mathsf{r}$ 

En la Tabla 5 se muestra la base de datos obtenida de los puntos medidos en el campo a la cual se le ha descontado el 10 % de la cantidad de puntos medidos.

De la Tabla 5 se obtiene una *n=*30 y valores de *dx=*0,118 m; *dy*=0,0842 m; dH=0,167 m, resultado de las mediciones del replanteo de los puntos tomados del plano.

Del cálculo de la incertidumbre para la posición planimétrica en el eje de las abscisas y las ordenadas se obtienen los siguientes valores:  $m_x= 0.063$  m y  $m_y= 0.0530$  m en la posición altimétrica se obtiene un valor de  $m<sub>z</sub> = 0.07464494$  m. La incertidumbre en el desplazamiento de las x, y es de 0,0821 m.

Según la escala de incertidumbre permisible por la norma ISO 17123 del 2001 el yacimiento El Cacao presenta una incertidumbre permisible de 0,25 m (Tabla 6).

| Ecuación (P)   | Diferentes escalas(D) | Incertidumbre permisible(P) |
|----------------|-----------------------|-----------------------------|
| $P = 0,0005xD$ | 1:500                 | 0.25 m                      |
|                | 1;1 000               | $0,50 \; \mathrm{m}$        |
|                | 1:2000                | $1,00 \; \mathrm{m}$        |
|                | 1:200                 | $0.1 \;{\rm m}$             |
|                | 1:100                 | $0.05 \; m$                 |

Tabla 6. Incertidumbre permisible según la escala requerida en una equidistancia de un metro

El yacimiento objeto de estudio se clasifica como yacimiento de montaña, en consecuencia, la Tabla 7 muestra las distancias que se obtienen en las mediciones de control y tomas en el plano topográfico según la cota utilizada.

Tabla 7. Distancias obtenidas en las mediciones de control y la toma en el plano topográfico según la cota utilizada

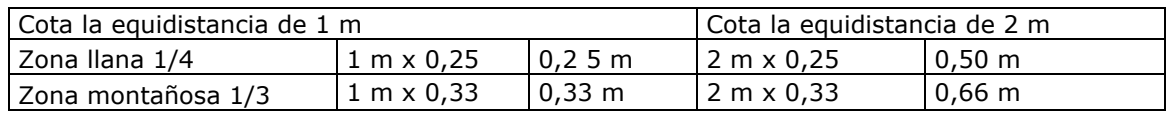

La diferencia entre las distancias tomadas del plano topográfico y las obtenidas al efectuar las mediciones de control no deben exceder de 0,4 mm a la escala del plano.

Debido a que el yacimiento es del tipo montañoso la distancia obtenida en las mediciones de control se muestran en la Tabla 8.

Tabla 8. Distancias que se obtienen en las mediciones de control y las tomas en el plano topográfico

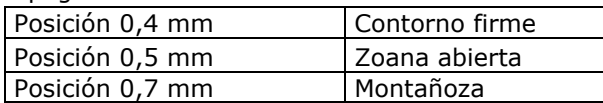

### **Resultado del análisis de la información obtenida del estudio topográfico**

La actualización topográfica de la cartografía de la mina se localiza en un área relativamente pequeña, por esto se realizó una primera actualización específica, solo del sitio que se ha modificado. Para el proceso de actualización se observó en esta etapa cómo se comporta la cartografía de la cantera, al adherir la nueva superficie en un radio de 100 m de afectación, a la cartografía existente, y se determinó que el resultado en el computador se corresponde a la morfología real de la cantera (Figura 4).

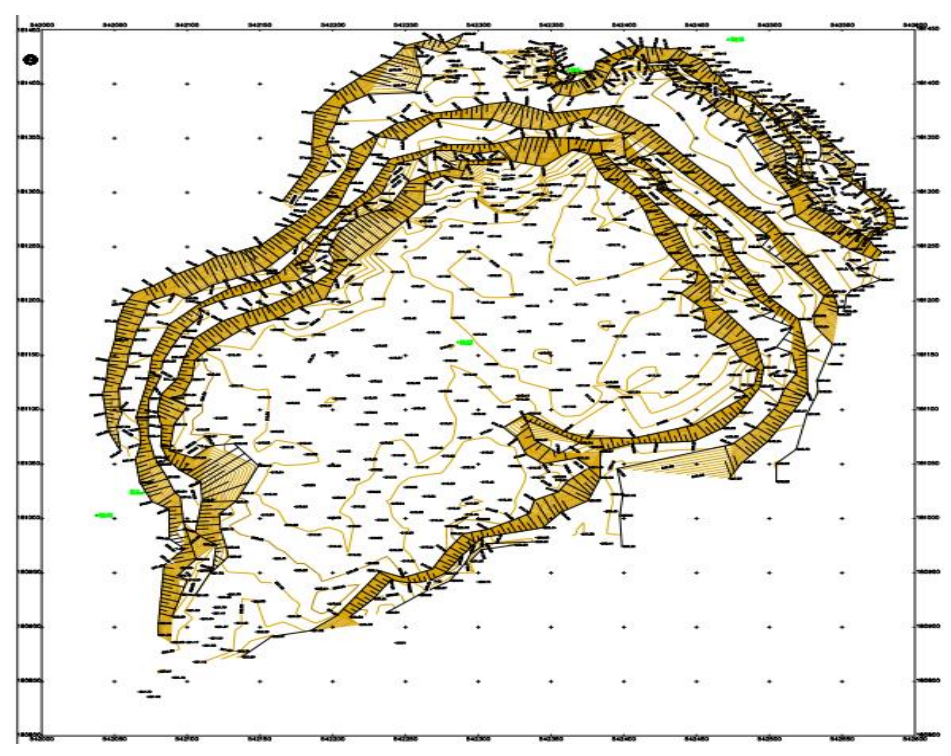

Figura 4. Cartografía real de la cantera El Cacao.

## **Conclusiones**

A partir del análisis de los principales elementos del sistema de explotación se caracteriza el estado actual de la topografía del yacimiento.

La utilización de la Estación Total TS09 Plus permite obtener una base de datos de campo fiable a partir de la cual se realiza el cálculo de la poligonal de la red geodésica existente.

La actualización topográfica del yacimiento El Cacao se determina a partir del modelo 3D obtenido mediante aplicación geomática.

### **Referencias bibliográficas**

- ANDERSON, J. M. Y MIKHAIL, E. M. 1998. *Surveying: Theory and Practice*. 7th ed. WCB McGraw-Hill, New York.
- BUCKNER, R. B. 1991. *Surveying measurements and their analysis*. 3rd ed. Landmark, California, USA.
- DZIERZEGA, A. Y SCHERRER, R. 2003. The compact method of testing total stations. *Survey Review* 37(288): 145-154.
- HERNÁNDEZ, N.; ALMAGUER, Y.; FERRER, Y. Y OTAÑO, J. 2014. Árbol de excavabilidad para elegir el método de arranque en canteras de áridos de la construcción: yacimiento El Cacao. *Minería y Geología* 30(3): 67-84. Consultado: 25 de agosto de 2014. Disponible en: www.ismm.edu.cu/revistamq.
- MIRANDA, P. M. 2009. *Obtención de un modelo digital de terreno mediante tecnología líder, aplicado en una mina a rajo abierto.* Martín Olivares Altamirano (Tutor). Tesis de ingeniería. Universidad de Santiago de Chile. 98 p.
- RODRÍGUEZ, E. 2002. El posicionamiento relativo GPS de alta precisión, experiencias y resultados. III Congreso Internacional Geomática 2002. La Habana, Cuba.
- SCHOFIELD, W. Y BREACH, M. 2006. *Engineering surveying*. 6th ed. Heinemann (Elsevier), Butterworth-United Kingdom.
- SEBASTIÁN, P. S. A. 2004. Metodología para los levantamientos topográficos a la escala 1:2000, 1:1000, 1:500 con el uso de Estaciones totales electrónicas. Academia Naval Granma. Ciudad de La Habana.
- WOLF, P. R. Y GHILANI, C. D. 2008. *Elementary surveying. An introduction to Geomatics.* 12th ed. Pearson Prentice Hall, New Jersey.